The parsed component will be explicitly added after this.

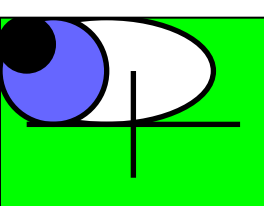

This is after the parsed component

The SVG content will be appended to the page. Will still appear before the data content.

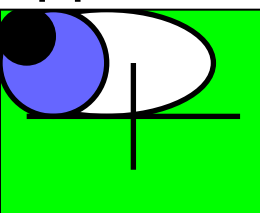

Before the div with the inner svg

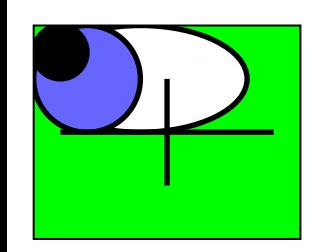

After the div with the inner svg